# Årsredovisning

för

# **Brf Paradiset Nockebyhov**

716419-1681

Räkenskapsåret

2022

Styrelsen för Brf Paradiset Nockebyhov får härmed avge årsredovisning för räkenskapsåret 2022.

Årsredovisningen är upprättad i svenska kronor, SEK. Om inte annat särskilt anges, redovisas alla belopp i hela kronor (kr). Uppgifter inom parentes avser föregående år.

# Förvaltningsberättelse

#### Verksamheten

#### **Organisation**

Föreningen har haft följande förtroendevalda under perioden 2022-04-27 - 2023-05-23:

#### Styrelse och förtroendevalda

- Kristian Winther, ordförande
- Anna Wihlgaard, sekreterare
- Peter Kraemer, kassör
- Bo Hansen, ledamot
- Carl Wadell, suppleant
- Jonas Karlsson, suppleant

#### Revisorer

- Clas Magnusson
- Tomas Sjöberg, suppleant

#### Valberedning

- Magnus Pettersson
- Stefan Wihlgaard

#### Arbetsordning

Ordinarie föreningsstämma hölls 27/4 2022. Med anledning av att föreningens elavtal gick ut hölls extra föreningsstämma 29/9 2022. Under räkenskapsåret har 12 ordinarie styrelsesammanträden hållits. Utöver ordinarie styrelsemöten har ett antal löpande kontakter förekommit både inom styrelsen och med Teoge, föreningens förvaltningsbolag. Inför årsstämman har avstämningsmöten med förvaltningsbolaget hållits. Nästa ordinarie årsstämma hålls 23/5 2023.

Delar av arbetet inom styrelsen har under mandatperioden genomförts i olika arbetsgrupper med en ansvarig person för respektive grupp. Alla beslut som har inneburit större kostnader har tagits av hela styrelsen efter diskussion. De olika grupperna har haft ansvar för ekonomi, teknisk förvaltning, trädgård och radon.

#### Fastigheten

Föreningen har 39 lägenheter med en sammanlagd bostadsyta om 5478 kvm varav en lägenhet är hyresrätt. Styrelsen har som långsiktig målsättning att alla radhus skall upplåtas som bostadsrätter och att hyresrättsupplåtningen skall upphöra. Föreningen är ett privatbostadsföretag och beskattas som en äkta bostadsrättsförening.

#### K-märkning

Stadsantikvarien och kulturmiljöenheten på Stadsmuseet har gjort en inventering av ytterstadens bebyggelse vilket innebär att föreningens fastigheter sedan 2010 är K-märkta (högsta klass av K-märkning) och ingår i en kulturhistoriskt värdefull miljö utpekad i Stockholms översiktsplan. Detta innebär att särskild hänsyn skall tas till såväl helhetsmiljön som de enskilda byggnadernas kulturhistoriska värde. Byggnadernas kulturhistoriska värde får inte förvanskas genom ombyggnad eller andra förändringar.

Föreningen har en konservativ policy gällande exteriöra förändringar så någon omedelbar påverkan får inte klassificeringen. Men alla yttre förändringar kräver bygglov och för väsentliga inre förändringar krävs en bygganmälan hos stadsbyggnadskontoret. Ett exempel på detta är att styrelsen skall godkänna alla eventuella ombyggnader av altaner.

#### Underhållsplan

I samarbete med Fastighetsförvaltaren Teoge uppdateras en långsiktig underhållsplan för föreningens fastigheter. Planen är en övergripande plan för de större planerade investeringarna och planen löper över 30 år. Styrelsen verkar för att aktivt följa och uppdatera planen. I närtid finns det i planen att måla/förbättra fönster och balkongdörrar på syd/väst sidorna av radhusen utifrån längornas behov samt att avsluta staketen mellan husen och uppstöttning av mark och trappor på definierade platser.

Styrelsen har på Bo Hansens initiativ digitaliserat ärendehanteringen så att alla löpande aktiviteter sparas i ett webbaserat verktyg. Detta ger en mycket bättre transparens och spårbarhet för alla öppna underhållsärenden, ad hoc eller planerade, som berör föreningen och Teoge. Det är också en stor förbättring för kommande styrelser att enklare ta fram historik kring aktiviteterna inklusive ev. dialog med Teoge.

#### Trädgård

Trädgårdsgruppen ansvarar för löpande skötsel av vår trädgård och för kontinuerligt revidera den underhållsplan som finns för föreningens trädgård.

#### Tomträtt

Föreningen äger inte sin egen tomt utan denna arrenderas av Stockholms stad. Tomträtterna reglerades 2018 och 2019 och avtalet löper på 10 år, dvs till och med 2028 och 2029.

Kartläggning har visat att föreningens främsta källa till radon är markradon. Miljöförvaltningen i Stockholm tillämpar 200 Bq/m3 som gräns för när åtgärder ska vidtas, vilket föreningens radongrupp aktivt följer upp emot. Radonhalten mättes i samtliga fastigheter i föreningen under vintern 2017-18 och relevanta åtgärder är utförda, men arbetet fortgår och löpande punktmätningar kommer fortsatt att behöva genomföras. Lena Järte och Erik Häger har utgjord Radongruppen sedan 20 år tillbaka, och kommer att avgå vid nästa årsstämma 2023.

#### Väsentliga händelser under räkenskapsåret

#### Städ/trädgårdsdag

Under året arrangerades två städdagar, en på våren och en på hösten. Föreningsmedlemmarna utförde arbetet gemensamt i trädgården och i gemensamma utrymmen som cykelförråd och kulvertar.

#### Paradisdagen

Paradisdagen är föreningens årliga "trivseldag" och genomfördes under året med grillning i bersån fredagen den 19/8 och dagsaktiviteter och Paradislopp för barnen lördagen 20/8.

#### Trädgård

Trädgårdsgruppen, Olle Salomonson och Kristian Winther, har skött löpande dialog mot vår entreprenör. Det tas under våren 2023 en offert på arborist för ny beskärning av föreningens befintliga träd.

Arbetet med att återplantera träd i föreningen har återupptagits. Fokus har lagts på att återplantera rönnar och fruktträd i föreningens parkområde samt björkar ut mot gatan på Utflyktsvägen. Rönn behövs i området för att fruktträden inte ska bli angripna av ohyra. Trädgården har därför kompletterats med 4 stycken rönnträd nära de platser där de stått tidigare.

#### Staket

På årsstämman 2022 godkände föreningens medlemmar styrelsens förslag på renovering av staketen mellan radhuslängorna. Arbetet med att riva de gamla staketet och uppföra nya liknande påbörjades och slutfördes under november 2022. Målning kommer att utföras under våren 2023 när vädret tillåter.

#### Värmepumpar

Under hösten och vintern har en fortsatt översyn gjorts av värmepumpar och dess inställningar. Det har lett till ett effektivare utnyttjande av pumparna och en lägre elförbrukning. Hans Strandberg monitorerar fortsatt värmepumparnas förbrukning och funktion och service via Inneklimat är inbokat till under våren.

#### Medlemsinformation

Föreningen hade vid slutet av året 2022 71 medlemmar.

Samtliga bostadsrätter i föreningen var vid årets utgång upplåtna. Under året 2022 har en överlåtelse skett.

#### *Andrahandsuthyrning*

Styrelsen har som policy att följa den lagstiftning som finns när det gäller andrahandsuthyrningar.

Enligt gällande stadgar 18 § kan styrelsen, på ansökan av bostadrättshavaren, lämna ett tidsbegränsat tillstånd att upplåta hela lägenheten till annan för självständigt brukande. Tillstånd ska lämnas om bostadsrättshavaren har beaktansvärda skäl för upplåtelsen och föreningen inte har någon befogad anledning att vägra samtycke.

#### Avgifter

Föreningen har en god ekonomi med en låg belåningsgrad och en potentiell tillgång i det radhus som idag är en hyresrätt. Styrelsens intention är att de årliga månadsavgifternas nivå ger en balans mellan föreningens intäkter och de löpande kostnaderna. Om situationer uppkommer som leder till stora enskilda utlägg eller kraftigt förhöjda kostnader har styrelsen möjlighet att ta nya lån. En sådan situation uppstod när föreningens elavtal gick ut 1/10 2022. Det tidigare avtal var ett fastprisavtal, och på grund av rådande läge kring elpriser innebar alla alternativa avtal en potentiell ökning av kostnaden för el på minst 500.000 kronor/år. Därför hölls extrastämma, där föreningens medlemmar röstade enhälligt för att ett nytt elavtal baserat genomsnittliga spotpriser per månad.. Som en konsekvens av den kraftigt ökande elkostnaden genomförde styrelsen en avgiftshöjning på 30% från 1/10 2022. I samband med höjningen genomfördes även en mindre korrigering som innebar att alla bostadsrättsinnehavare nu betalar samma avgift per kvadratmeter. För föreningens hyresrätt höjdes hyran i enlighet med resterande hyresrätter i Stockholm, med 4,75% från 1 februari 2023.

Vid lägenhetsöverlåtelser debiteras säljaren en överlåtelseavgift på f.n. 1182 kr. Eventuell pantsättningsavgift debiteras köparen med f.n. 473 kr.

| Flerårsöversikt (Tkr)             | 2022   | 2021   | 2020   | 2019   | 2018   |
|-----------------------------------|--------|--------|--------|--------|--------|
| Nettoomsättning                   | 2 238  | 2 091  | 2 091  | 2 041  | 1 915  |
| Resultat efter finansiella poster | -1 198 | -549   | -245   | -400   | -280   |
| Balansomslutning                  | 40 026 | 39 588 | 40 102 | 40 345 | 40 733 |
| Soliditet (%)                     | 89,2   | 93,2   | 93,4   | 93,4   | 93,4   |
| Årsavgift/bostadsrättsyta (kr/m²) | 346    | 363    | 363    | 355    | 332    |
| Lån/m2 bostadsrättsyta (kr/m²)    | 570    | 422    | 422    | 422    | 422    |

Total bostadsrättsyta enligt taxeringsbesked 2022: 6 012 kvm

## Förändringar i eget kapital

| 3 3 <b>1</b>               | Medlems-<br>insatser | Upplåtelse-<br>avgift | Fond för yttre<br>underhåll | Balanserat<br>resultat | Årets<br>resultat | Totalt     |
|----------------------------|----------------------|-----------------------|-----------------------------|------------------------|-------------------|------------|
| Belopp vid årets ingång    | 36 455 126           | 15 940 484            | 250 397                     | -15 209 208            | -548 666          | 36 888 133 |
| 11 0 0                     | 30 433 120           | 13 340 404            |                             | -13 209 208            | -348 000          | 30 000 133 |
| Reserv. till yttre UH-fond |                      |                       | 93 988                      | -93 988                |                   | 0          |
| Uttag från yttre UH-fond   |                      |                       | -156 409                    | 156 409                |                   | 0          |
| Disposition av fg. års     |                      |                       |                             |                        |                   |            |
| resultat:                  |                      |                       |                             | -548 666               | 548 666           | 0          |
| Årets resultat             |                      |                       |                             |                        | -1 198 366        | -1 198 366 |
| Belopp vid årets utgång    | 36 455 126           | 15 940 484            | 187 976                     | -15 695 453            | -1 198 366        | 35 689 767 |

#### Resultatdisposition

Styrelsen föreslår att årets reusultat (kronor):

| Balanserat resultat                                          | -15 695 453 |
|--------------------------------------------------------------|-------------|
| Årets resultat                                               | -1 198 366  |
|                                                              | -16 893 819 |
| Styrelsen föreslår att resultatet disponeras enligt följande |             |
| reservering fond för yttre underhåll                         | 417 600     |
| I ny räkning överföres                                       | -17 311 419 |
|                                                              | -16 893 819 |

Föreningens resultat och ställning i övrigt framgår av efterföljande resultat- och balansräkning samt kassaflödesanalys med noter.

| Resultaträkning                                   | Not | 2022-01-01<br>-2022-12-31 | 2021-01-01<br>-2021-12-31 |
|---------------------------------------------------|-----|---------------------------|---------------------------|
| Rörelseintäkter                                   |     |                           |                           |
| Nettoomsättning                                   | 2   | 2 238 467                 | 2 090 997                 |
| Summa rörelseintäkter                             |     | 2 238 467                 | 2 090 997                 |
| Rörelsekostnader                                  |     |                           |                           |
| Driftskostnader                                   | 3   | -2 925 618                | -2 180 525                |
| Övriga externa kostnader                          | 4   | -55 797                   | -35 487                   |
| Avskrivningar av materiella anläggningstillgångar |     | -397 506                  | -397 466                  |
| Summa rörelsekostnader                            |     | -3 378 921                | -2 613 478                |
| Rörelseresultat                                   |     | -1 140 454                | -522 481                  |
| Finansiella poster                                |     |                           |                           |
| Övriga ränteintäkter och liknande resultatposter  |     | 65                        | 177                       |
| Räntekostnader och liknande resultatposter        |     | -57 977                   | -26 362                   |
| Summa finansiella poster                          |     | -57 912                   | -26 185                   |
| Resultat efter finansiella poster                 |     | -1 198 366                | -548 666                  |
| Resultat före skatt                               |     | -1 198 366                | -548 666                  |
| Årets resultat                                    |     | -1 198 366                | -548 666                  |

| Balansräkning                                                                                                    | Not    | 2022-12-31                                    | 2021-12-31                                    |
|----------------------------------------------------------------------------------------------------|--------|-----------------------------------------------|-----------------------------------------------|
| TILLGÅNGAR                                                                                                    |        |                                               |                                               |
| Anläggningstillgångar                                                                                                    |        |                                               |                                               |
| Materiella anläggningstillgångar<br>Byggnader<br>Summa materiella anläggningstillgångar                                                                                     | 5, 6   | 38 321 360<br><b>38 321 360</b>               | 38 718 866<br><b>38 718 866</b>               |
| Summa anläggningstillgångar                                                                                                    |        | 38 321 360                                    | 38 718 866                                    |
| Omsättningstillgångar                                                                                                    |        |                                               |                                               |
| Kortfristiga fordringar<br>Kundfordringar<br>Övriga fordringar inkl. medel hos förvaltaren<br>Förutbetalda kostnader och upplupna intäkter<br>Summa kortfristiga fordringar | 7<br>8 | 1 480<br>338 029<br>162 502<br><b>502 011</b> | 1 876<br>695 324<br>156 526<br><b>853 726</b> |
| Kassa och bank<br>Kassa och bank<br>Summa kassa och bank                                                                                                    |        | 1 203 032<br><b>1 203 032</b>                 | 15 874<br><b>15 874</b>                       |
| Summa omsättningstillgångar                                                                                                    |        | 1 705 043                                     | 869 600                                       |
| SUMMA TILLGÅNGAR                                                                                                    |        | 40 026 403                                    | 39 588 466                                    |

| Balansräkning                                | Not   | 2022-12-31  | 2021-12-31  |
|----------------------------------------------|-------|-------------|-------------|
| EGET KAPITAL OCH SKULDER                     |       |             |             |
| Eget kapital                                 |       |             |             |
| Bundet eget kapital                          |       |             |             |
| Medlemsinsatser                              |       | 52 395 610  | 52 395 610  |
| Fond för yttre underhåll                     |       | 187 976     | 250 397     |
| Summa bundet eget kapital                    |       | 52 583 586  | 52 646 007  |
| Fritt eget kapital                           |       |             |             |
| Balanserat resultat                          |       | -15 695 453 | -15 209 208 |
| Årets resultat                               |       | -1 198 366  | -548 666    |
| Summa fritt eget kapital                     |       | -16 893 819 | -15 757 874 |
| Summa eget kapital                           |       | 35 689 767  | 36 888 133  |
| Långfristiga skulder                         |       |             |             |
| Övriga skulder till kreditinstitut           | 9, 10 | 3 427 500   | 2 250 000   |
| Summa långfristiga skulder                   | -,    | 3 427 500   | 2 250 000   |
| Kortfristiga skulder                         |       |             |             |
| Leverantörsskulder                           |       | 533 333     | 201 762     |
| Skatteskulder                                |       | 13 167      | 3 232       |
| Upplupna kostnader och förutbetalda intäkter | 11    | 362 636     | 245 339     |
| Summa kortfristiga skulder                   |       | 909 136     | 450 333     |
| SUMMA EGET KAPITAL OCH SKULDER               |       | 40 026 403  | 39 588 466  |

| Kassaflödesanalys                                   | Not | 2022-01-01<br>-2022-12-31 | 2021-01-01<br>-2021-12-31 |
|-----------------------------------------------------|-----|---------------------------|---------------------------|
| Den löpande verksamheten                            |     |                           |                           |
| Resultat efter finansiella poster                   |     | -1 198 366                | -548 666                  |
| Justeringar för poster som inte ingår i kassaflödet |     | 397 506                   | 397 466                   |
| Betald skatt                                        |     | 18 037                    | 8 111                     |
| Kassaflöde från den löpande verksamheten före       |     |                           |                           |
| förändring av rörelsekapital                        |     | -782 823                  | -143 089                  |
|                                                     |     |                           |                           |
| Kassaflöde från förändring av rörelsekapitalet      |     |                           |                           |
| Förändring av kundfordringar                        |     | 396                       | -436                      |
| Förändring av kortfristiga fordringar               |     | -5 976                    | 97 553                    |
| Förändring av leverantörsskulder                    |     | 331 571                   | 40 231                    |
| Förändring av kortfristiga skulder                  |     | 117 297                   | -6 370                    |
| Kassaflöde från den löpande verksamheten            |     | -339 535                  | -12 111                   |
| Finansieringsverksamheten                           |     |                           |                           |
| Upptagna lån                                        |     | 1 177 500                 | 0                         |
| Kassaflöde från finansieringsverksamheten           |     | 1 177 500                 | 0                         |
| Årets kassaflöde                                    |     | 837 965                   | -12 111                   |
| Likvida medel vid årets början                      |     |                           |                           |
| Likvida medel vid årets början                      |     | 694 066                   | 706 177                   |
| Likvida medel vid årets slut                        |     | 1 532 031                 | 694 066                   |

#### Noter

#### Not 1 Redovisnings- och värderingsprinciper

#### Allmänna upplysningar

Årsredovisningen är upprättad i enlighet med årsredovisningslagen och Bokföringsnämndens allmänna råd (BFNAR 2016:10) om årsredovisning i mindre företag.

#### Övriga fordringar

Föreningens innestående medel på förvaltarens klientmedelskonto redovisas i posten "Övriga fordringar inkl. medel hos förvaltaren" i balansräkningen.

#### Avskrivningar

Avskrivning sker enligt plan baserat på de ursprungliga anskaffningsvärdena. Avskrivning sker linjärt över tillgångens beräknade livslängd.

Tillämpade avskrivningstider:

| Byggnad                     | 120 år |
|-----------------------------|--------|
| Byggnad byggnadsinventarier | 20 år  |
| Byggnad miljöstuga          | 15 år  |

#### Fastighetslån

Lån med en bindningstid på ett år eller mindre samt den amortering som planeras att ske under nästa räkenskapsår tas i årsredovisningen upp som kortfristiga skulder.

#### Föreningens fond för yttre underhåll

Reservering och ianspråktagande av föreningens fond för yttre underhåll ingår i styrelsens förslag till resultatdisposition. Efter att beslut tagits på föreningsstämma sker överföring från balanserat resultat till fond för yttre underhåll och redovisas som bundet eget kapital.

#### Not 2 Nettoomsättning

|                                            | 2022      | 2021      |
|--------------------------------------------|-----------|-----------|
| Årsavgifter bostäder                       | 2 082 915 | 1 936 236 |
| Hyror bostäder                             | 135 963   | 133 176   |
| Överlåtelse- och pantförskrivningsavgifter | 1 449     | 3 808     |
| Övriga intäkter                            | 18 140    | 17 778    |
|                                            | 2 238 467 | 2 090 998 |

| Not  | 3 | D                  | rifts | kostn | ader |
|------|---|--------------------|-------|-------|------|
| 1101 | J | $\boldsymbol{\nu}$ | 11113 | rosui | auci |

| Not 3 Driftskostnader          |            |            |
|--------------------------------|------------|------------|
|                                | 2022       | 2021       |
| Förvaltningsarvode             | 118 290    | 118 290    |
| Fastighetsskötsel              | 131 545    | 108 669    |
| Trädgård                       | 264 629    | 322 971    |
| Fastighetsel                   | 658 889    | 494 995    |
| Vatten och avlopp              | 164 122    | 151 019    |
| Sophämtning                    | 68 277     | 62 563     |
| Grovsophämtning                | 10 680     | 10 577     |
| Försäkringspremier             | 36 509     | 35 421     |
| Tomträttsavgäld                | 408 400    | 401 000    |
| Fastighetsskatt                | 66 836     | 56 901     |
| Bredband/Fiber                 | 42 360     | 42 360     |
| Reparationer                   | 182 747    | 116 083    |
| Planerat underhåll             | 772 335    | 259 677    |
|                                | 2 925 619  | 2 180 526  |
| _                              |            |            |
| Not 4 Övriga externa kostnader |            |            |
|                                | 2022       | 2021       |
| Föreningsverksamhet            | 24 289     | 29 537     |
| Bankkostnader                  | 2 125      | 2 722      |
| Tillsynsavgifter myndigheter   | 2 520      | 2 460      |
| Övriga kostnader               | 409        | 768        |
| IT- och datakostnader          | 954        | 0          |
| Juridiska kostnader            | 25 500     | 0          |
|                                | 55 797     | 35 487     |
| Not 5 Byggnader                |            |            |
| 21000 2188                     | 2022-12-31 | 2021-12-31 |

|                                     | 2022-12-31  | 2021-12-31  |
|-------------------------------------|-------------|-------------|
| Ingående anskaffningsvärden         | 42 095 241  | 42 095 241  |
| Utgående anskaffningsvärden         | 42 095 241  | 42 095 241  |
| Ingående avskrivningar              | -3 376 375  | -2 978 909  |
| Årets avskrivningar                 | -397 506    | -397 466    |
| Utgående ackumulerade avskrivningar | -3 773 881  | -3 376 375  |
| Utgående redovisat värde            | 38 321 360  | 38 718 866  |
| Taxeringsvärden byggnad             | 45 200 000  | 52 800 000  |
| Taxeringsvärden mark                | 94 000 000  | 64 800 000  |
| -                                   | 139 200 000 | 117 600 000 |

| Not 6 | <b>Taxerin</b> | gsvärde | per | fastighet |
|-------|----------------|---------|-----|-----------|
| 1.000 |                | 5~,     | P   |           |

| S. M. M. I. S. M. M. S. M. M. M. M. M. M. M. M. M. M. M. M. M. | 2022-12-31  | 2021-12-31  |
|----------------------------------------------------------------|-------------|-------------|
| Ordenskaplanen 1                                               | 39 400 000  | 33 200 000  |
| Ordensringen 14                                                | 21 600 000  | 18 200 000  |
| Matrikeln 1                                                    | 21 600 000  | 18 200 000  |
| Graden 1                                                       | 17 800 000  | 15 200 000  |
| Ordenskedjan 1                                                 | 38 800 000  | 32 800 000  |
| -                                                              | 139 200 000 | 117 600 000 |

## Not 7 Övriga fordringar inkl. medel hos förvaltare

|                                | 2022-12-31 | 2021-12-31 |
|--------------------------------|------------|------------|
| Bankkonto hos förvaltare Teoge | 328 999    | 678 192    |
| Skattekonto                    | 9 030      | 17 132     |
|                                | 338 029    | 695 324    |

### Not 8 Förutbetalda kostnader och upplupna intäkter

|                                      | 2022-12-31 | 2021-12-31 |
|--------------------------------------|------------|------------|
| Försäkringspremie                    | 35 892     | 33 246     |
| Stockholm stad tomträttsavgäld       | 103 950    | 102 100    |
| Fibernät                             | 21 180     | 21 180     |
| Tidigare ej vidarefakturerad faktura | 1 480      | 0          |
|                                      | 162 502    | 156 526    |

### Not 9 Skulder till kreditinstitut

Nedan framgår fördelning av långfristiga lån.

|                                      | Räntesats | Datum för    | Lånebelopp | Lånebelopp |
|--------------------------------------|-----------|--------------|------------|------------|
| Långivare                            | %         | ränteändring | 2022-12-31 | 2021-12-31 |
| Stadshypotek                         | 1,23      |              | 0          | 2 250 000  |
| Stadshypotek                         | 4,050     | 2023-10-30   | 1 200 000  | 0          |
| Stadshypotek                         | 4,010     | 2023-10-30   | 2 227 500  | 0          |
| ••                                   |           |              | 3 427 500  | 2 250 000  |
| Kortfristig del av långfristig skuld |           |              | 3 427 500  | 2 250 000  |

Skulder som förfaller senare än fem år från balansdagen uppgår till 0 kr.

Lån med en bildningtid på ett år eller mindre samt den amortering som planeras att ske under nästa räkenskapsår tas i årsredovisningen upp som kortfristiga skulder.

#### Not 10 Ställda säkerheter

|                      | 2022-12-31 | 2021-12-31 |
|----------------------|------------|------------|
| Fastighetsinteckning | 3 434 000  | 2 973 000  |
|                      | 3 434 000  | 2 973 000  |

#### Not 11 Upplupna kostnader och förutbetalda intäkter

|                                     | 2022-12-31 | 2021-12-31 |
|-------------------------------------|------------|------------|
| Upplupna räntekostnader             | 23 797     | 4 612      |
| Förskottsbetalda avgifter och hyror | 210 872    | 144 133    |
| El                                  | 45 730     | 43 859     |
| Vatten                              | 60 123     | 52 735     |
| Trädgårdsskötsel                    | 22 114     | 0          |
| -                                   | 362 636    | 245 339    |

#### Not 12 Väsentliga händelser efter räkenskapsårets slut

Tvist kring uppsägning av hyresrätten Rastvägen 9. Styrelsen driver genom juridisk ombud en uppsägningsprocess kring hyresrätten på Rastvägen 9. Förhandlingen i hyresnämnden hålls den 13 april 2023.

Stockholm 2023, den dag som framgår av min elektroniska underskrift

Kristian Winther Peter Bastrup Kraemer Ordförande

Bo Hansen Anna Wihlgaard

Min revisionsberättelse har lämnats Stockholm 2023, den dag som framgår av min elektroniska underskrift

Clas Magnusson

# Verifikat

Transaktion 09222115557493339561

#### Dokument

#### Brf Paradiset ÅR 2022 - 230524

Huvuddokument

13 sidor

Startades 2023-05-24 12:11:23 CEST (+0200) av Christian

Thorén (CT)

Färdigställt 2023-05-27 10:12:50 CEST (+0200)

#### Initierare

#### Christian Thorén (CT)

Förvaltningsaktiebolaget Teoge christian.thoren@teoge.se +766773549

### Signerande parter

#### Kristian Winther (KW)

Kri.winther@gmail.com

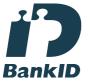

Namnet som returnerades från svenskt BankID var "Kristian Winther"

Signerade 2023-05-24 12:24:29 CEST (+0200)

#### Anna Wihlgaard (AW)

anna.wihlgaard@gmail.com

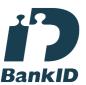

Namnet som returnerades från svenskt BankID var "Anna Wihlgaard"

Signerade 2023-05-24 21:48:19 CEST (+0200)

#### Claes Magnusson (CM)

claguja@gmail.com

# Peter Kraemer (PK)

peter.b.kraemer@hotmail.com

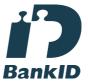

Namnet som returnerades från svenskt BankID var "PETER KRAEMER"

Signerade 2023-05-24 12:29:58 CEST (+0200)

#### Bo Hansen (BH)

boha02@gmail.com

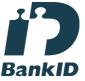

Namnet som returnerades från svenskt BankID var "Bo Aronsson"

Signerade 2023-05-26 12:05:57 CEST (+0200)

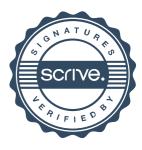

# Verifikat

Transaktion 09222115557493339561

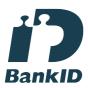

Namnet som returnerades från svenskt BankID var "CLAS MAGNUSSON" Signerade 2023-05-27 10:12:50 CEST (+0200)

Detta verifikat är utfärdat av Scrive. Information i kursiv stil är säkert verifierad av Scrive. Se de dolda bilagorna för mer information/bevis om detta dokument. Använd en PDF-läsare som t ex Adobe Reader som kan visa dolda bilagor för att se bilagorna. Observera att om dokumentet skrivs ut kan inte integriteten i papperskopian bevisas enligt nedan och att en vanlig papperutskrift saknar innehållet i de dolda bilagorna. Den digitala signaturen (elektroniska förseglingen) säkerställer att integriteten av detta dokument, inklusive de dolda bilagorna, kan bevisas matematiskt och oberoende av Scrive. För er bekvämlighet tillhandahåller Scrive även en tjänst för att kontrollera dokumentets integritet automatiskt på: https://scrive.com/verify

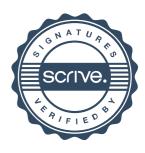